# Tableau **Template Instructions**

Providing a good template for your custom **Tableaux®** tracery will ensure a proper fit and it is required for all arched windows. Following are the steps needed for creating good templates.

### **STEP ONE: Have the right tools and supplies available:**

- 1. High quality tape measure (cloth tapes are not accurate)
- 2. Good supply of butcher paper, wide craft paper or poster board (the following materials will **not** make acceptable templates:Cardboard, Plastic, Newspaper, Wrapping Paper, Wax Paper or Tissue Paper)
- 3. Roll of masking tape (for holding template in place on window)
- 4. Pencil
- 5. Large pair of scissors
- 6. Roll of packing tape (for large window requiring joining of oversize templates)
- 7. Solid black permanent marker
- 8. Sharp cutting tool (we recommend a X-acto blade for accuracy)
- 9. Hard cardboard tube for shipping (folding into an envelope is not recommended)

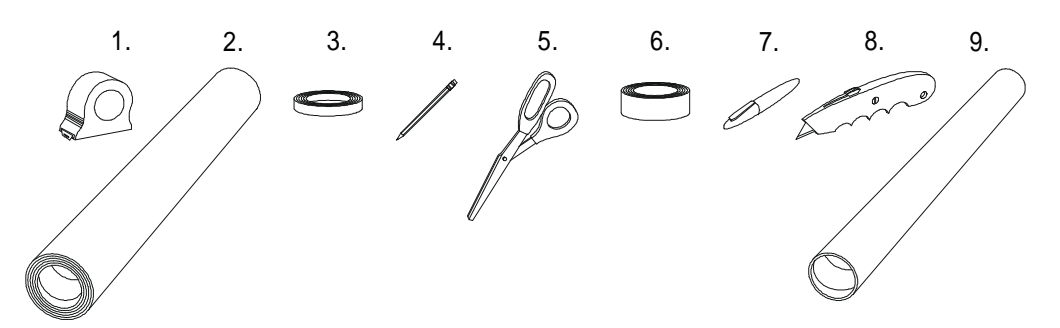

#### **STEP TWO: Measure and prepare paper.**

- 1. Measure exact height and width of opening and annotate it on front of template paper.
- 2. If window size is larger than template paper, join paper to create larger sheet. Join sections on a flat surface by placing packing tape on both front and back where they come together (**do not use** blue painter's tape – as this easily separates).
- 3. Secure paper with masking tape over window opening and pencil sketch of its border.
- 4. Remove paper from window and rough-cut paper at least 3" outside pencil line.
- 5. Cut (between 6 and 10 depending on size) 2" holes to help secure template to the window.

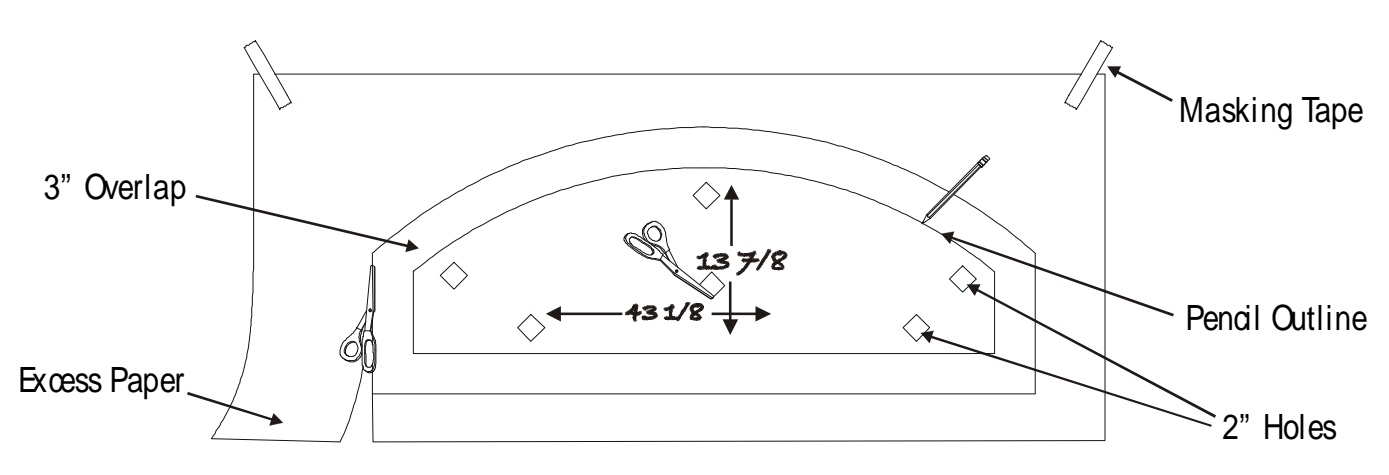

© 2006 Luna Piena, Inc. All right reserved. Tableaux® is a registered trademark of Luna Piena, Inc. Version 1.3

## **STEP THREE: Place paper over opening & trim excess**

- 1. Fold paper in all four corners where penciled lines meet.
- 2. After centering paper on window apply masking tape over 2" holes to secure template in place.
- 3. Crease template edge where window meets sill making sure paper is pulled tight at all times.
- 4. With permanent marker make a solid line on paper edge to indicating template's desired border.
- 5. Keeping template in place cut excess paper using X-acto blade.
- 6. Ensure remaining template cut out fits all around and that lines are as straight as possible (The produced tracery will be based on an **exact** digital image taken from the template).
- 7. A standard window deduction is taken off of each template  $(1/8" 3/16"$  all around depending on template size) unless indicated otherwise on the order form.

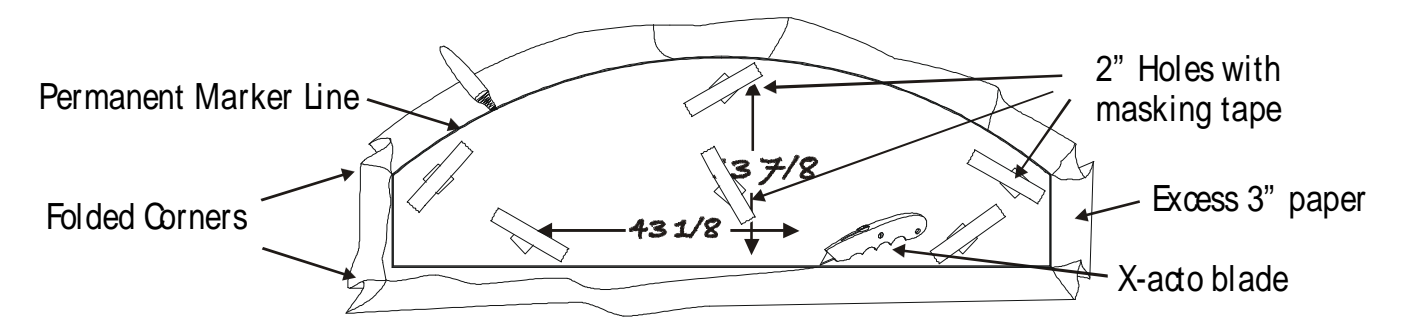

**Incomplete templates that only show a top arch, with measurements indicating the missing bottom, will not be accepted.**

## **STEP FOUR: Finish Templates and send**

1. Utilizing permanent marker mark template with the following information: A. "Front" for the side facing room B. Corrected Window/Template dimensions **(template actual size will always take priority over provided measurements)** C. Top of window

D. If similar templates for one room indicate which window (#, left, NW, by door, etc…)

- 2. Roll template and ship in a tube (we **do not** recommend that templates be placed in an envelope (adding folds and creases to paper will affect template accuracy and final dimensions).
- 3. Deviation from the instructions above may cause customer to incur additional charges and/or waive manufacturer's 100% Satisfaction Guarantee And Manufacturer's Warranty.

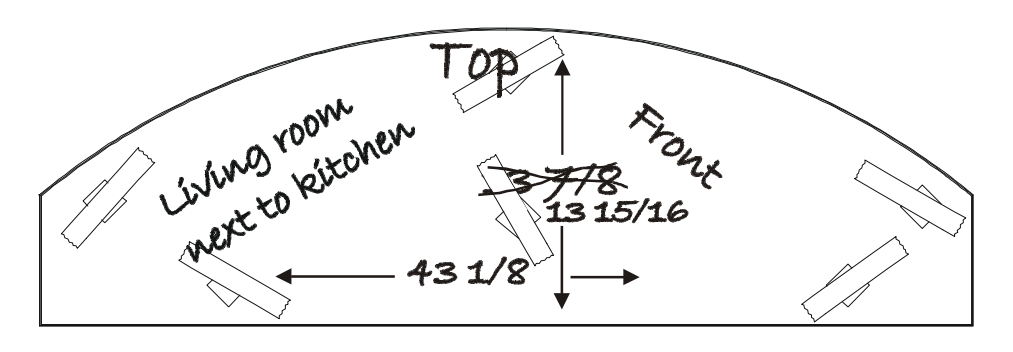

© 2006 Luna Piena, Inc. All right reserved. Tableaux® is a registered trademark of Luna Piena, Inc. Version 1.3